# **Foreman - Feature #1970**

# **Override the foreman\_url hostname**

11/22/2012 07:33 AM - Dominic Cleal

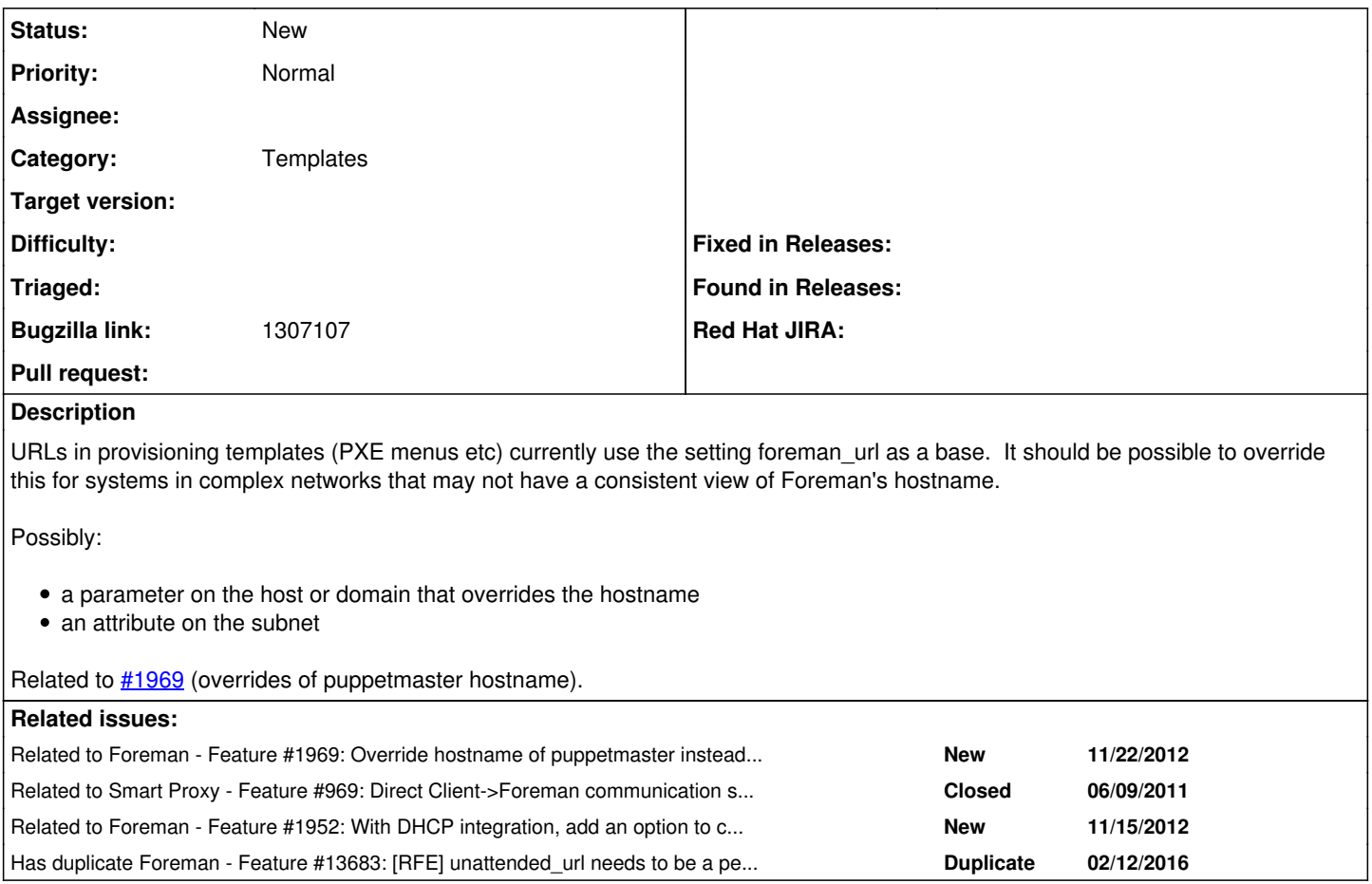

### **History**

#### **#1 - 11/22/2012 07:35 AM - Dominic Cleal**

My use-case for this is a dual-homed Foreman install with different DNS domains on either side and currently no ability to resolve Foreman's hostname with views.

#### **#2 - 11/22/2012 08:46 AM - Ohad Levy**

there is a foreman\_url setting directive, that might work (but globally).

isn't a better solution would be to use dns aliases?

#### **#3 - 11/22/2012 09:18 AM - Greg Sutcliffe**

That works for most setups, but what about where you have no access to the DNS? Or where DNS is almost non-existant (think libvirt + dnsmasq) ?

#### **#4 - 08/20/2013 01:32 PM - Ewoud Kohl van Wijngaarden**

I think this could be solved by the template proxy feature  $(\frac{\text{#969}}{2})$ .

#### **#5 - 08/20/2013 01:33 PM - Ewoud Kohl van Wijngaarden**

Argh, that was already in the list of related features. I should read more.

### **#6 - 02/12/2016 05:38 AM - Dominic Cleal**

*- Has duplicate Feature #13683: [RFE] unattended\_url needs to be a per-subnet setting added*

### **#7 - 02/12/2016 07:36 AM - Duncan Innes**

We are highly interested in a fix here. We have pretty complex network structure where some areas are completely firewalled off from central Foreman (Satellite6 in our case) server, but have access to local Capsule. Some areas also lack DNS completely, so we need to be able to provide IP Addresses for the installation up to the point where we can run a %pre script in kickstart to add some hard coded /etc/hosts entries.

## **#8 - 02/18/2016 11:51 AM - Bryan Kearney**

*- Bugzilla link set to 1307107*

## **#9 - 11/30/2016 04:37 AM - Duncan Innes**

Is there any way the linked Bugzilla can be opened up a bit? Or some anonymised details copied in here so that progress can be viewed? I have no access to the view the Bugzilla.

### **#10 - 03/15/2017 07:36 AM - Tomáš Strachota**

*- Description updated*

*- Target version set to 115*

# **#11 - 06/18/2018 07:18 AM - Lukas Zapletal**

I have written an extensive post in [https://bugzilla.redhat.com/show\\_bug.cgi?id=1307107](https://bugzilla.redhat.com/show_bug.cgi?id=1307107) and made it public. Several workarounds are described there.